# Package 'asciiSetupReader'

July 5, 2023

Type Package

Title Reads Fixed-Width ASCII Data Files (.txt or .dat) that Have Accompanying Setup Files (.sps or .sas)

Version 2.5.1

Description Lets you open a fixed-width ASCII file (.txt or .dat) that has an accompanying setup file (.sps or .sas). These file combinations are sometimes referred to as .txt+.sps, .txt+.sas, .dat+.sps, or .dat+.sas. This will only run in a txt-sps or txt-sas pair in which the setup file contains instructions to open that text file. It will NOT open other text files, .sav, .sas, or .por data files. Fixed-width ASCII files with setup files are common in older (pre-2000) government data.

License MIT + file LICENSE

URL <https://github.com/jacobkap/asciiSetupReader>

BugReports <https://github.com/jacobkap/asciiSetupReader/issues>

**Depends**  $R (= 3.1.0)$ 

Imports data.table, haven, readr, vroom, stringr, zoo, shiny (>= 0.13), miniUI ( $> = 0.1.1$ ), rstudioapi ( $> = 0.5$ )

**Suggests** covr, knitr, rmarkdown, test that  $(>= 2.1.0)$ 

VignetteBuilder knitr

Encoding UTF-8

Language en-US

RoxygenNote 7.1.1

NeedsCompilation no

Author Jacob Kaplan [aut, cre] (<<https://orcid.org/0000-0002-0601-0387>>)

Maintainer Jacob Kaplan <jkkaplan6@gmail.com>

Repository CRAN

Date/Publication 2023-07-05 20:13:01 UTC

## <span id="page-1-0"></span>R topics documented:

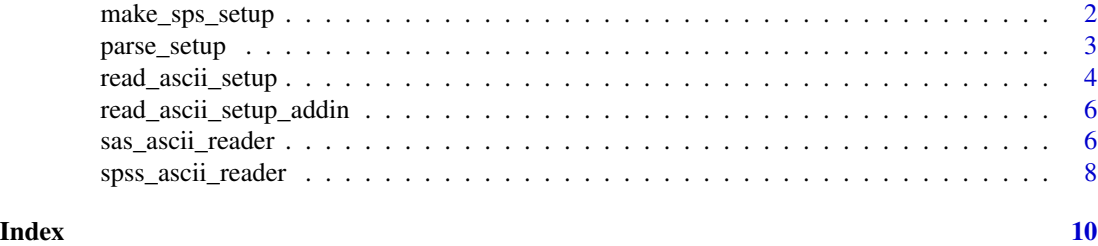

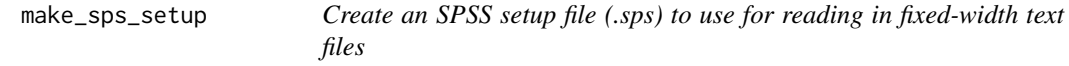

#### Description

make\_sps\_setup() is used to create the setup file used in reading in fixed-width text files. Often the setup file comes with the data file but in some cases (usually with government data) you will need to create the setup file yourself.

#### Usage

```
make_sps_setup(
 file_name,
 col_positions,
  col_names = NULL,
  col_labels = NULL,
 value_labels = NULL,
 missing_values = NULL
)
```
### Arguments

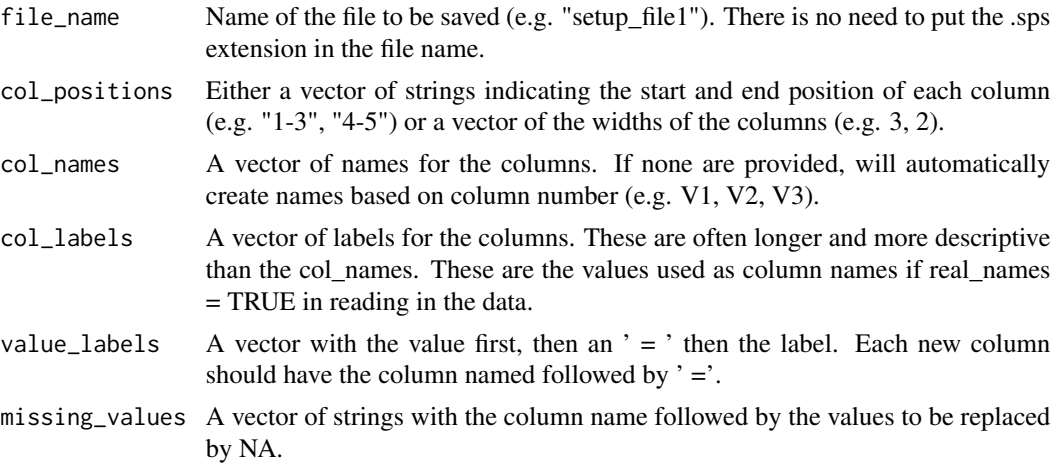

#### <span id="page-2-0"></span>parse\_setup 3

#### Value

Does not return any object. Saves the .sps file that is created.

#### Examples

```
## Not run:
 value_labels \leq c("var1 = ",
                     "1 = label 1","2 = label 2","3 = label 3",
                     "4 = label 4","5 = label 5",
                     "var3 = ",
                     "1A = alpha",
                     "1B = \text{bravo}",
                     "1C = cat"missing_values <- c("state name", "9", "-8", "county", "-8")
make\_sps\_setup(file\_name = "example\_name"col_{-}positions = c(1, 3, 4, 2),
               col\_names = c("var1", "var2", "var3", "var4"),
               col\_labels = c("state name", "county","population", "census region code"),
               value_labels = value_labels,
               missing_values = missing_values)
```
## End(Not run)

parse\_setup *Parse the setup file (.sps or .sas).*

#### Description

Parse the setup file (.sps or .sas).

#### Usage

```
parse_setup(setup_file)
```
#### Arguments

setup\_file Name of the SPSS or SAS setup file - should be a .sps or .sas (.txt also accepted as are these files in zipped format)

#### Value

A list of length 3. The first object ("setup") is a data frame containing 4 columns: first the nondescriptive name of each column, The second column is the descriptive name of the column. Columns three and four and the beginning and ending number of the column (used to determine the columns location in the fixed-with data file).

The second object ("value\_labels") in the list is list of named vectors for the value labels. The list has a length equal to the number of columns with value labels. If there are no value labels, this will be NULL.

The third object ("missing") in the list is a data.frame with two columns. The first column says the variable name and the second column says the value that is missing and will be replaced with NA.

#### Examples

```
## Not run:
sas_name <- system.file("extdata", "example_setup.sas",
                         package = "asciiSetupReader")
sas_example <- parse_setup(sas_name)
sps_name <- system.file("extdata", "example_setup.sps",
                         package = "asciiSetupReader")
sps_example <- parse_setup(sps_name)
## End(Not run)
```
read\_ascii\_setup *Read fixed-width ASCII file using SPSS or SAS Setup file.*

#### Description

read\_ascii\_setup() is used when you need to read an fixed-width ASCII (text) file that comes with a setup file. The setup file provides instructions on how to create and name the columns, and fix the key-value pairs (sometimes called value labels). This is common in government data, particular data produced before 2010.

#### Usage

```
read_ascii_setup(
  data,
  setup_file,
  use_value_labels = TRUE,
  use_clean_names = TRUE,
  select_columns = NULL,
  coerce_numeric = TRUE
)
```
#### Arguments

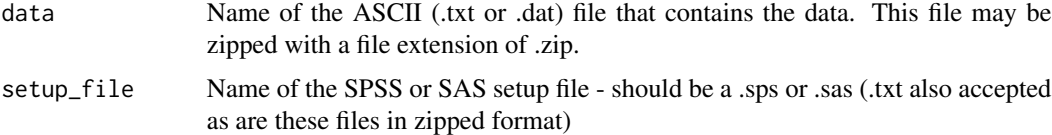

<span id="page-3-0"></span>

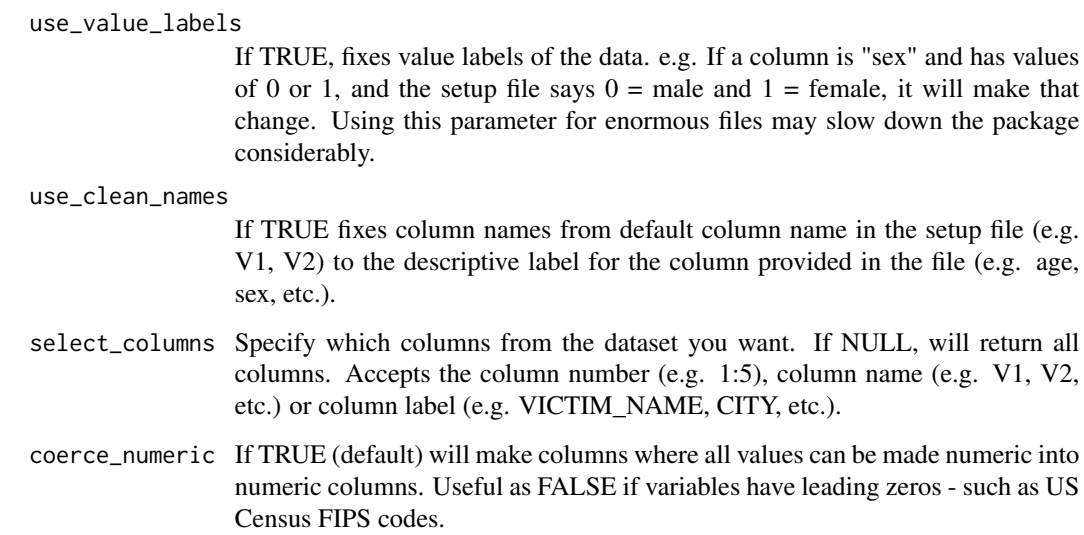

#### Value

data.frame of the data from the ASCII file

#### Examples

```
# Text file is zipped to save space.
dataset_name <- system.file("extdata", "example_data.zip",
  package = "asciiSetupReader")
sps_name <- system.file("extdata", "example_setup.sps",
  package = "asciiSetupReader")
## Not run:
example <- read_ascii_setup(data = dataset_name,
  setup_file = sps_name)
# Does not fix value labels
example2 <- read_ascii_setup(data = dataset_name,
  setup_file = sps_name, use_value_labels = FALSE)
# Keeps original column names
example3 <- read_ascii_setup(data = dataset_name,
  setup_file = sps_name, use_clean_names = FALSE)
## End(Not run)
# Only returns the first 5 columns
example4 <- read_ascii_setup(data = dataset_name,
  setup_file = sps_name, select_columns = 1:5)
```

```
read_ascii_setup_addin
```
*Launch an RStudio addin to select options for read\_ascii\_setup()*

#### Description

Launch an RStudio addin to select options for read\_ascii\_setup().

#### Usage

```
read_ascii_setup_addin()
```
#### Value

read\_ascii\_setup() code to console with options based on user input

#### Examples

```
## Not run:
read_ascii_setup_addin()
```
## End(Not run)

<span id="page-5-1"></span>sas\_ascii\_reader *Read fixed-width ASCII file using SAS Setup file.*

#### Description

sas\_ascii\_reader() and spss\_ascii\_reader() are used when you need to read an fixed-width ASCII (text) file that comes with a setup file. These file combinations are sometimes referred to as .txt+.sps, .txt+.sas, .dat+.sps, or .dat+.sas. The setup file provides instructions on how to create and name the columns, and fix the key-value pairs (sometimes called value labels). This is common in government data, particular data produced before 2010.

#### Usage

```
sas_ascii_reader(
  dataset_name,
  sas_name,
  value_label_fix = TRUE,
  real_names = TRUE,
 keep_columns = NULL,
  coerce_numeric = TRUE
)
```
#### <span id="page-6-0"></span>Arguments

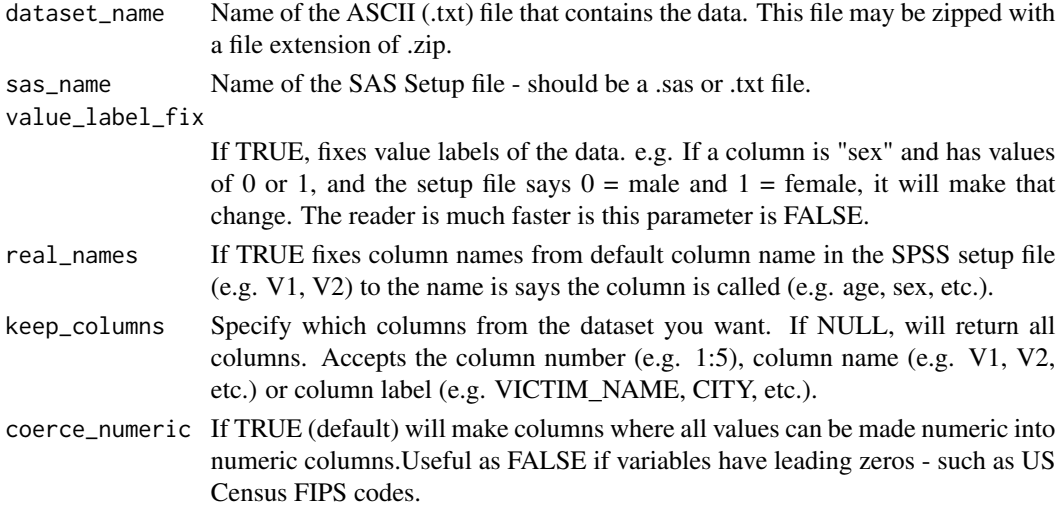

#### See Also

[spss\\_ascii\\_reader](#page-7-1) For using an SPSS setup file

Other ASCII Reader functions: [spss\\_ascii\\_reader\(](#page-7-1))

#### Examples

```
# Text file is zipped to save space.
dataset_name <- system.file("extdata", "example_data.zip",
 package = "asciiSetupReader")
sas_name <- system.file("extdata", "example_setup.sas",
  package = "asciiSetupReader")
```

```
## Not run:
example <- sas_ascii_reader(dataset_name = dataset_name,
 sas_name = sas_name)
```

```
# Does not fix value labels
example2 <- sas_ascii_reader(dataset_name = dataset_name,
  sas_name = sas_name, value_label_fix = FALSE)
# Keeps original column names
example3 <- sas_ascii_reader(dataset_name = dataset_name,
  sas_name = sas_name, real_names = FALSE)
```

```
## End(Not run)
# Only returns the first 5 columns
example <- sas_ascii_reader(dataset_name = dataset_name,
 sas_name = sas_name, keep_columns = 1:5)
```
#### Description

spss\_ascii\_reader() and sas\_ascii\_reader() are used when you need to read an fixed-width ASCII (text) file that comes with a setup file. These file combinations are sometimes referred to as .txt+.sps, .txt+.sas, .dat+.sps, or .dat+.sas. The setup file provides instructions on how to create and name the columns, and fix the key-value pairs (sometimes called value labels). This is common in government data, particular data produced before 2010.

#### Usage

```
spss_ascii_reader(
  dataset_name,
  sps_name,
  value_label_fix = TRUE,
  real_names = TRUE,
 keep_columns = NULL,
  coerce_numeric = TRUE
)
```
#### Arguments

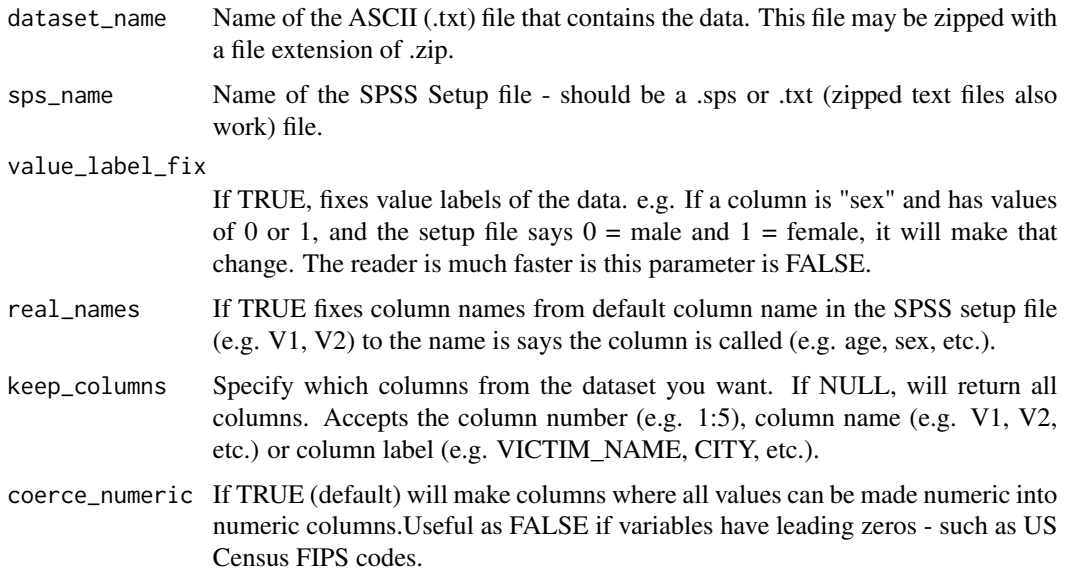

#### Value

Data.frame of the data from the ASCII file

#### <span id="page-8-0"></span>spss\_ascii\_reader 9

#### See Also

[sas\\_ascii\\_reader](#page-5-1) For using an SAS setup file

```
Other ASCII Reader functions: sas_ascii_reader()
```
#### Examples

```
# Text file is zipped to save space.
dataset_name <- system.file("extdata", "example_data.zip",
  package = "asciiSetupReader")
sps_name <- system.file("extdata", "example_setup.sps",
  package = "asciiSetupReader")
## Not run:
example <- spss_ascii_reader(dataset_name = dataset_name,
  sps_name = sps_name)
# Does not fix value labels
example2 <- spss_ascii_reader(dataset_name = dataset_name,
  sps_name = sps_name, value_label_fix = FALSE)
# Keeps original column names
example3 <- spss_ascii_reader(dataset_name = dataset_name,
  sps_name = sps_name, real_names = FALSE)
## End(Not run)
# Only returns the first 5 columns
example4 <- spss_ascii_reader(dataset_name = dataset_name,
```

```
sps_name = sps_name, keep_columns = 1:5)
```
# <span id="page-9-0"></span>Index

∗ ASCII Reader functions sas\_ascii\_reader, [6](#page-5-0) spss\_ascii\_reader, [8](#page-7-0)

make\_sps\_setup, [2](#page-1-0)

parse\_setup, [3](#page-2-0)

read\_ascii\_setup, [4](#page-3-0) read\_ascii\_setup\_addin, [6](#page-5-0)

sas\_ascii\_reader, [6,](#page-5-0) *[9](#page-8-0)* spss\_ascii\_reader, *[7](#page-6-0)*, [8](#page-7-0)